## **How to use the Makey Makey New Piano App (without the Makey Makey Board) to play 21 Instruments using 17 Keyboard Buttons and your left mouse button on your computer.**

**Pat McMahon V1 30/4/2024**

**Design Brief—Using the Makey Makey New Piano App only (without the Makey Makey Board), play 21 Instruments using 17 Keyboard Buttons and your left mouse button on your computer.**

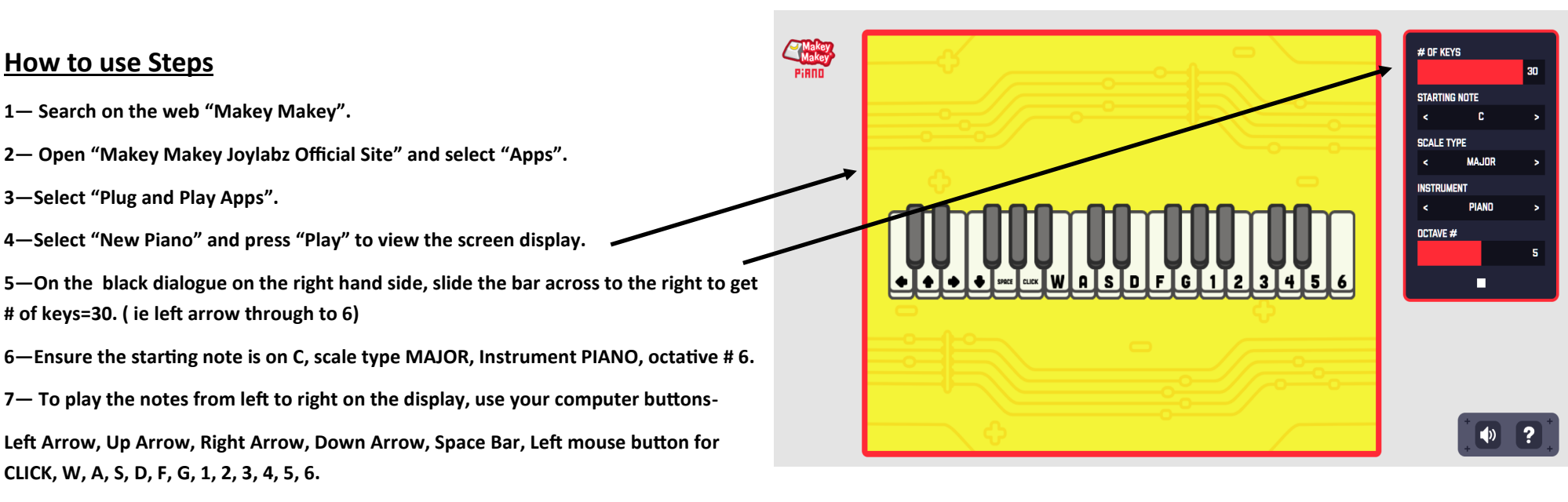

**8— Note- Using your mouse on the display, rather than the computer keys will give you all the same Note, you need to use the computer keys to get the various notes.**

**9— Experiment by playing around and change the Instrument type etc.**

**10— See if you can play a Song using the various keys.**

**11— CONGRATULATIONS and have Fun playing with your Keyboard.**